## Package 'IntegratedJM'

August 4, 2017

Type Package Title Joint Modeling of the Gene-Expression and Bioassay Data, Taking Care of the Effect Due to a Fingerprint Feature Version 1.6 Date 2017-08-03 Author Rudradev Sengupta, Nolen Joy Perualila Maintainer Rudradev Sengupta <rudradev.sengupta@uhasselt.be> Description Offers modeling the association between gene-expression and bioassay data, taking care of the effect due to a fingerprint feature and helps with several plots to better understand the analysis. **Depends** R  $(>= 3.0.0)$ , grid Imports ggplot2, nlme, Biobase License GPL-3 LazyLoad yes Repository CRAN Repository/R-Forge/Project integratedjm Repository/R-Forge/Revision 14 Repository/R-Forge/DateTimeStamp 2017-08-03 19:03:01 Date/Publication 2017-08-03 22:37:38 UTC

NeedsCompilation no

### R topics documented:

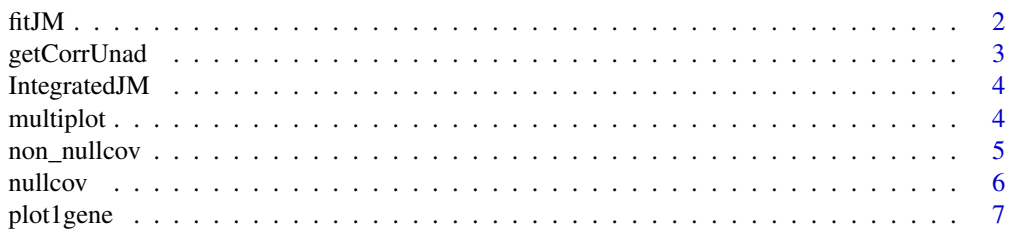

<span id="page-1-0"></span>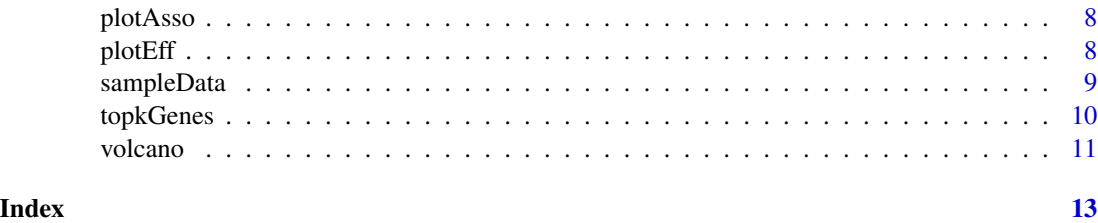

fitJM *fitJM*

#### Description

The fitJM function fits the model for all the genes for a specific bio-activity vector and a particular fingerprint feature.

#### Usage

fitJM(dat, responseVector, covariate = NULL, methodMultTest)

#### Arguments

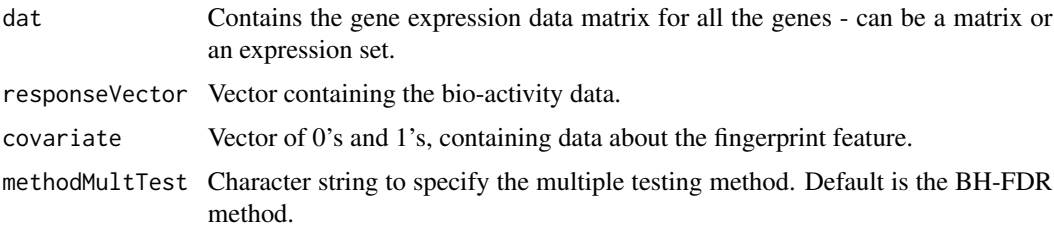

#### Details

The default for the covariate parameter is NULL and if no covariate is specified it returns a data frame containing 5 variables, named as "Pearson","Spearman","p", "adj-p","logratio" and the data frame is ordered based on the column "p" which is the p-value obtained from the Log-Ratio Test. If there is a covariate, then the output is a dataframe containing 13 variables for all the genes,named as "adjPearson","adjSpearman","pPearson","Pearson", "Spearman", "pAdjR", "CovEffect1", "adjPeffect1", "CovEffect2", "adjPeffect2", "rawP1", "rawP2","logratio" and sorted based on "rawP1" and "pPearson" which are p-value corresponding to the effect of the fingerprint feature on the gene expression data as obtained from the t-table after fitting the model using gls and the p-value obtained from the Log-Ratio Test, respectively. In the first case without any covariate it calls the nullcov function inside it, otherwise the non\_nullcov function is called to do the analysis.

#### Value

A data frame, containing the results of the model, to be used later for plots or to identify the top genes.

#### <span id="page-2-0"></span>getCorrUnad 3

#### Examples

```
## Not run:
jmRes <- fitJM(dat=gene_eset,responseVector=activity,methodMultTest='fdr')
jmRes <- fitJM(dat=gene_eset,responseVector=activity,covariate = fp,methodMultTest='fdr')
```
## End(Not run)

getCorrUnad *getCorrUnad*

#### Description

The getCorrUnad function is a support function for the function plot1gene.

#### Usage

```
getCorrUnad(geneName, fp, fpName, responseVector, dat, resPlot)
```
#### Arguments

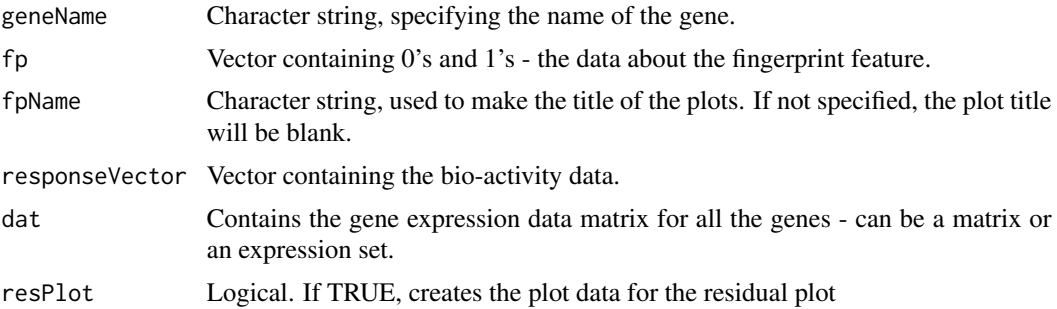

#### Details

Works as a support function for plot1gene.

#### Value

A list containing the data to create the respective plots and the unadjusted association between the gene expression and bio-activity data.

#### Examples

```
## Not run:
getCorrUnad(geneName="Gene21",fp=fp,fpName="Fingerprint",
responseVector=activity,dat=gene_eset,resPlot=TRUE)
```
<span id="page-3-0"></span>

#### Description

The IntegratedJM package contains the functions to fit the Joint Model, to classify the genes based on different criteria and necessary plot functions.

multiplot *multiplot*

#### Description

The multiplot function plots multiple ggplots in the same window.

#### Usage

 $multiplot(..., \text{cols} = 1)$ 

#### Arguments

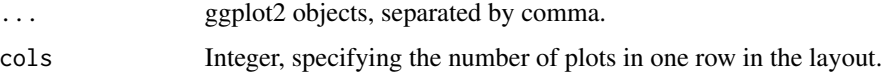

#### Details

Plots multiple ggplots in the same window - multiplot(p1,p2,p3,p4, cols=2) is similar to the standard R notation par(mfrow= $c(2,2)$ ).

#### Value

Creates multiple ggplots in same window

#### Examples

```
## Not run:
multiplot(p1,p2,p3,cols=3)
```
<span id="page-4-0"></span>non\_nullcov *non\_nullcov*

#### Description

The non\_nullcov function is called while fitting the model when the covariate is specified in the fitJM function. It returns a data.frame containing the results after fitting the model. The output of this function is also the output of the fitJM function.

#### Usage

```
non_nullcov(dat, responseVector, covariate, methodMultTest, data_type)
```
#### Arguments

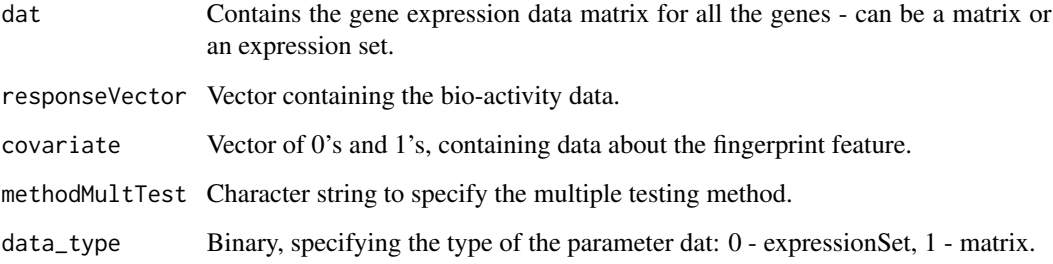

#### Details

Fits the model, adjusting for the covariate effect, using gls, calculates the correlation, p-values, adjusted p-values (based on the multiple testing method) and logratio from LRT and returns the required results.

#### Value

A data frame, containing the results of the model - same as the output of the fitJM function.

#### Examples

```
## Not run:
non_nullcov(dat=gene_eset,responseVector=activity,covariate=fp,methodMultTest='fdr',data_type=0)
```
<span id="page-5-0"></span>nullcov *nullcov*

#### Description

The nullcov function is called while fitting the model when there no covariate is specified in the fitJM function. It returns a data.frame containing the results after fitting the model. The output of this function is also the output of the fitJM function.

#### Usage

nullcov(dat, responseVector, methodMultTest, data\_type)

#### Arguments

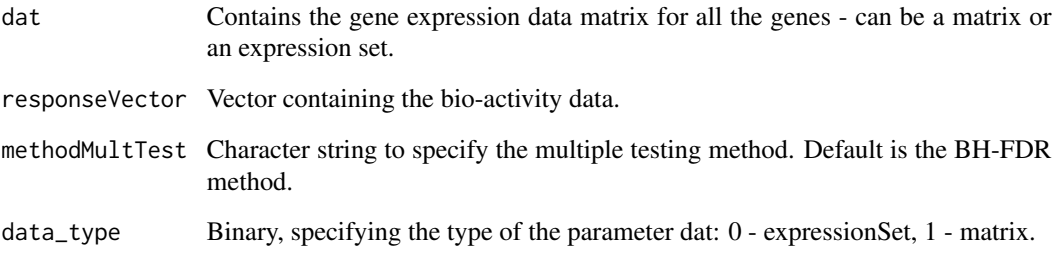

#### Details

Fits the model using gls, calculates the correlation, p-values, adjusted p-values (based on the multiple testing method) and logratio from LRT and returns the required results.

#### Value

A data frame, containing the results of the model - same as the output of the fitJM function.

#### Examples

```
## Not run:
nullcov(dat=gene_eset,responseVector=activity,methodMultTest='fdr',data_type=0)
## End(Not run)
```
<span id="page-6-0"></span>plot1gene *plot1gene*

#### Description

The plot1gene function plots the data for a single gene.

#### Usage

```
plot1gene(geneName, fp, fpName = "", responseVector, dat, resPlot = TRUE,
 colP = "blue", colA = "white")
```
#### Arguments

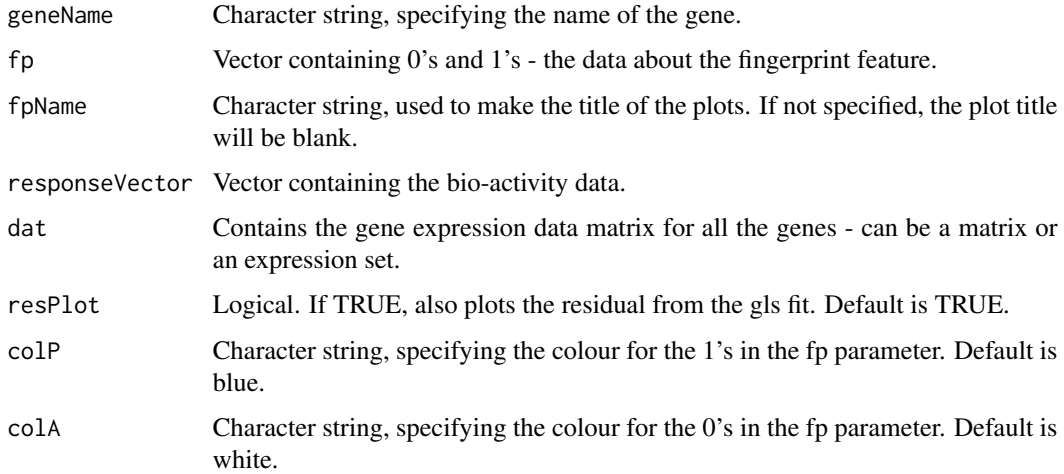

#### Details

Calls the getCorrUnad function and creates the plot(s) accordingly.

#### Value

Creates a plot

#### Examples

```
## Not run:
plot1gene(geneName="Gene21",fp=fp,fpName="Fingerprint",responseVector=activity,dat=gene_eset)
```
<span id="page-7-0"></span>plotAsso *plotAsso*

#### Description

The plotAsso function is used to plot the unadjusted association vs the adjusted association for all the genes.

#### Usage

plotAsso(jointModelResult, type)

#### Arguments

jointModelResult Data frame, containing the results from the fitJM function. type Character string, specifying the type of association - Pearson or Spearman.

#### Details

Plots the unadjusted association vs the adjusted association for all the genes.

#### Value

Creates a plot

#### Examples

```
## Not run:
plotAsso(jointModelResult=jmRes,type="Pearson")
```
## End(Not run)

plotEff *plotEff*

#### Description

The plotEff function is used to plot the fingerprint effect on gene expression vs the adjusted association for all the genes.

#### Usage

```
plotEff(jointModelResult, type)
```
#### <span id="page-8-0"></span>sampleData 9

#### Arguments

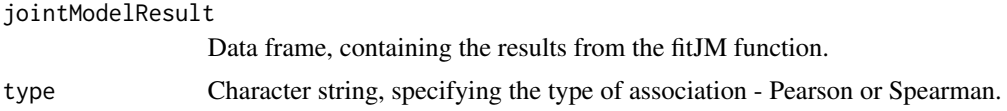

#### Details

Plots the fingerprint effect on gene expression vs the specified type of adjusted association for all the genes.

#### Value

Creates a plot

#### Examples

```
## Not run:
plotEff(jointModelResult=jmRes,type="Pearson")
```
## End(Not run)

sampleData *Sample Data Example*

#### Description

sample\_data; Sample data included in the package. Gene expression data for 500 genes and 20 compounds and data on bio-activity and fingerprint feature.

#### Usage

data(sampleData)

#### Format

The format is: List containing one gene expression data matrix, one vector each on bio-activity and fingerprint feature data, respectively.

#### Examples

```
data(sampleData)
gene_mx <- sample_data[[1]]
activity <- sample_data[[2]]
fp <- sample_data[[3]]
```
<span id="page-9-0"></span>topkGenes *topkGenes*

#### Description

The topkGenes function is to identify the top genes based on different criteria.

#### Usage

```
topkGenes(jointModelResult, subset_type, ranking, k = 10, sigLevel = 0.01)
```
#### Arguments

jointModelResult

Data frame, containing the results from the fitJM function.

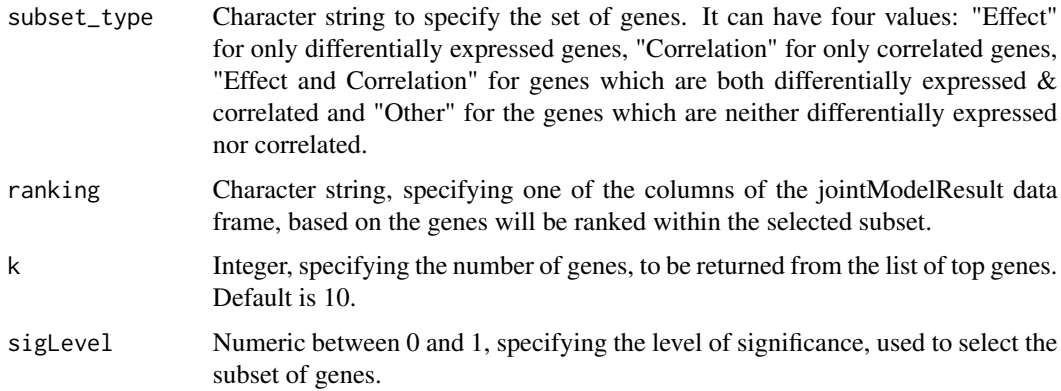

#### Details

Returned data frame contains 6 columns, named as "Genes","FP-Effect", "p-adj(Effect)", "Unadj.Asso.","Adj.Asso.", "p-adj(Adj.Asso.)".

#### Value

A data frame containing top k genes according to the specified criteria from the specified set of genes.

#### Examples

```
## Not run:
topkGenes(jointModelResult=jmRes,subset_type="Effect",ranking="Pearson",k=10,sigLevel = 0.05)
```
<span id="page-10-0"></span>

#### Description

The volcano function produces the volcano plot for logratio / fp-effect vs corresponding p-values.

#### Usage

```
volcano(x, pValue, pointLabels, topPValues = 10, topXvalues = 10,
  smoothScatter = TRUE, xlab = NULL, ylab = NULL, main = NULL,
 newpage = TRUE, additionalPointsToLabel = NULL,
  additionalLabelColor = "red", dir = TRUE)
```
#### Arguments

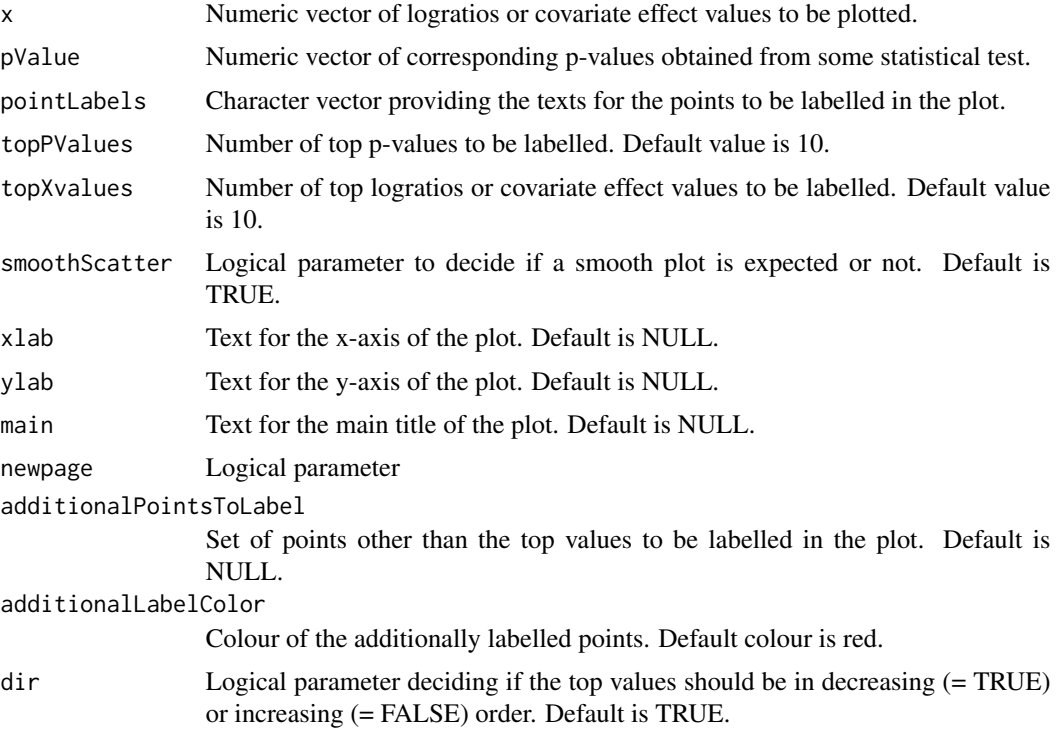

#### Details

Creates a plot which looks like a volcano with the interesting points labelled within the plot.

#### Value

A plot which looks like a volcano.

#### Examples

```
## Not run:
volcano(x=jmRes$CovEffect1,pValue=jmRes$rawP1,pointLabels=rownames(jmRes),
topPValues = 10, topXvalues = 10,xlab="FP Effect (alpha)",ylab="-log(p-values)")
```
# <span id="page-12-0"></span>Index

∗Topic datasets sampleData, [9](#page-8-0)

fitJM, [2](#page-1-0)

getCorrUnad, [3](#page-2-0)

IntegratedJM, [4](#page-3-0) IntegratedJM-package *(*IntegratedJM*)*, [4](#page-3-0)

multiplot, [4](#page-3-0)

non\_nullcov, [5](#page-4-0) nullcov, [6](#page-5-0)

plot1gene, [7](#page-6-0) plotAsso, [8](#page-7-0) plotEff, [8](#page-7-0)

sample\_data *(*sampleData*)*, [9](#page-8-0) sampleData, [9](#page-8-0)

topkGenes, [10](#page-9-0)

volcano, [11](#page-10-0)